### <span id="page-0-5"></span>**bmagraph msize —** Model-size distribution plots after BMA regression

[Also see](#page-6-2)

[Description](#page-0-0) [Quick start](#page-0-1) [Menu](#page-0-2) [Syntax](#page-0-3) [Options](#page-0-4) [Remarks and examples](#page-1-0) [Methods and formulas](#page-6-0) [References](#page-6-1)

# <span id="page-0-0"></span>**Description**

<span id="page-0-1"></span>bmagraph msize provides a graphical summary for the posterior and prior model-size distributions after the [bmaregress](https://www.stata.com/manuals/bmabmaregress.pdf#bmabmaregress) command.

# **Quick start**

Plot posterior and prior model-size distributions after fitting a Bayesian model averaging (BMA) linear regression

bmagraph msize

<span id="page-0-2"></span>Same as above, but plot the posterior model-size distribution only bmagraph msize, noprior

# **Menu**

<span id="page-0-3"></span>Statistics  $>$  Bayesian model averaging  $>$  Model-size distributions

# **Syntax**

bmagraph msize  $\left[\right.,\;$  *options*  $\right]$ 

<span id="page-0-4"></span>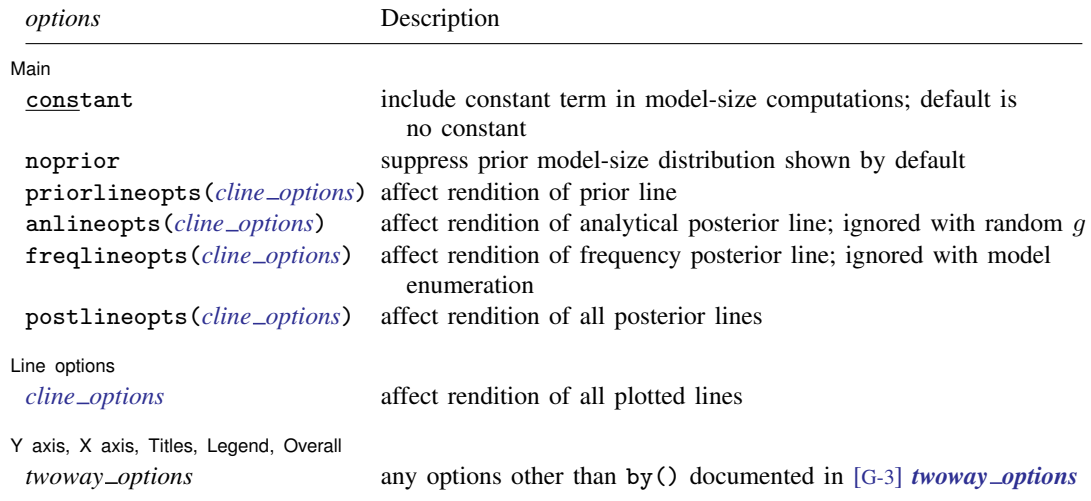

# **Options**

 $\overline{a}$ 

 $\overline{a}$ 

 $\overline{a}$ 

[Main ] Main  $\Box$ 

- constant specifies that the constant term be included in model-size computations. By default, the constant term is not included.
- noprior specifies that the prior model-size distribution not be shown on the plot. It is shown by default.
- priorlineopts(*cline options*) affects the rendition of the prior line; see [G-3] *cline [options](https://www.stata.com/manuals/g-3cline_options.pdf#g-3cline_options)*.
- anlineopts(*cline options*) affects the rendition of the analytical posterior line; see [G-3] *cline [options](https://www.stata.com/manuals/g-3cline_options.pdf#g-3cline_options)*. This option is ignored for BMA models with a random g.
- freqlineopts(*cline options*) affects the rendition of the frequency posterior line; see [G-3] *cline [options](https://www.stata.com/manuals/g-3cline_options.pdf#g-3cline_options)*. The frequency model-size distribution is plotted whenever sampling is used. This option is ignored with model enumeration.
- postlineopts(*cline options*) affects the rendition of the analytical and frequency posterior lines; see [G-3] *cline [options](https://www.stata.com/manuals/g-3cline_options.pdf#g-3cline_options)*.

Line options Line options **Latter and the contract of the contract of the contract of the contract of the contract of the contract of the contract of the contract of the contract of the contract of the contract of the contract of the c** 

*cline options* affects the rendition of all plotted lines; see [G-3] *cline [options](https://www.stata.com/manuals/g-3cline_options.pdf#g-3cline_options)*.

✄ Y axis, X axis, Titles, Legend, Overall

*twoway options* are any of the options documented in [G-3] *[twoway](https://www.stata.com/manuals/g-3twoway_options.pdf#g-3twoway_options) options*, excluding by(). These include options for titling the graph (see [G-3] *title [options](https://www.stata.com/manuals/g-3title_options.pdf#g-3title_options)*) and for saving the graph to disk (see [G-3] *[saving](https://www.stata.com/manuals/g-3saving_option.pdf#g-3saving_option)\_option*).

## <span id="page-1-0"></span>**Remarks and examples stature in the state of the state of state comparison of the state of state comparison of the state of state comparison of the state of state of state of state of state of state of state of state of**

See [Remarks and examples](https://www.stata.com/manuals/bmabmastatsmsize.pdf#bmabmastatsmsizeRemarksandexamples) in [BMA] [bmastats msize](https://www.stata.com/manuals/bmabmastatsmsize.pdf#bmabmastatsmsize) for a general discussion of a BMA model size.

A model-size distribution is used to explore model complexity. The prior model-size distribution describes our a priori assumption about model size. The posterior model-size distribution describes the effect of the data on the BMA model. For this purpose, we compare the posterior and prior model-size distributions. If the posterior is skewed to the left with respect to the prior, then the data favor smaller models than assumed by the prior. If the posterior is skewed to the right, then the data favor larger models than assumed by the prior.

For the prior model-size distribution, bmagraph msize always uses analytical computation. In the case of sampling, it is conditional on the visited models. For the posterior model-size distribution, it plots the analytical distribution for a fixed  $q$  and the MCMC frequency-based or simply frequency distribution for a random  $q$  and whenever sampling is used.

### $\triangleright$  Example 1: Model-size distributions for BMA models using enumeration

We consider the performance dataset ([Chatterjee and Hadi](#page-6-3) [2012](#page-6-3), sec. 3.3) analyzed in [example 1](https://www.stata.com/manuals/bmabmastatsmsize.pdf#bmabmastatsmsizeRemarksandexamplesbmastmsexenum) of [BMA] [bmastats msize](https://www.stata.com/manuals/bmabmastatsmsize.pdf#bmabmastatsmsize). In that example, we explored only a few summaries of the model-size distributions. Here we describe the entire distributions.

The rating variable is regressed on all predictors from complaints to advance. By default, because of the small number of predictors, six, the model space is explored fully by using enumeration.

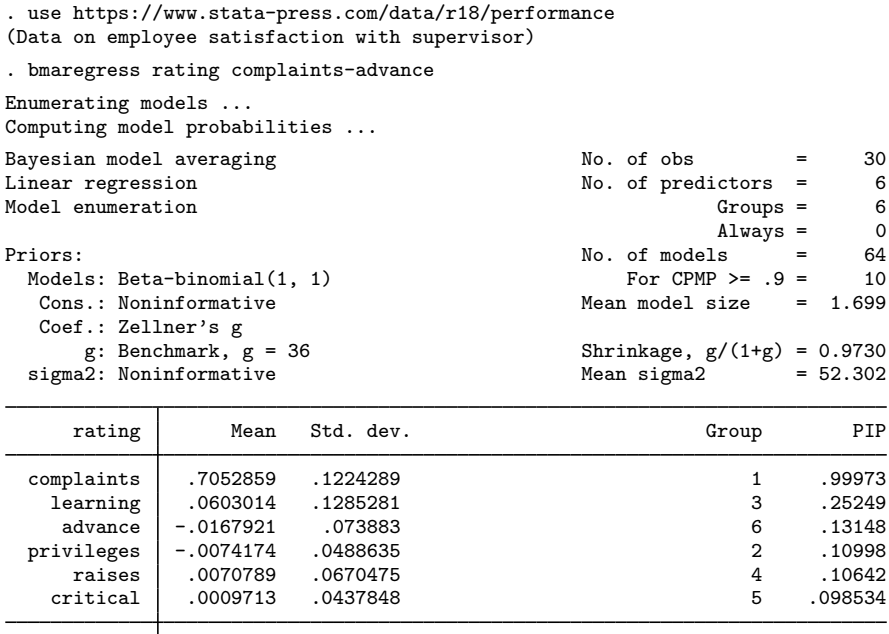

Always \_cons 14.8472 7.874219 0 1

Note: Coefficient posterior means and std. dev. estimated from 64 models. Note: Default priors are used for models and parameter  $g$ .

There is a total of  $2^6 = 64$  models in the fully explored model space. Let's use bmagraph msize to draw the posterior and prior model-size distributions.

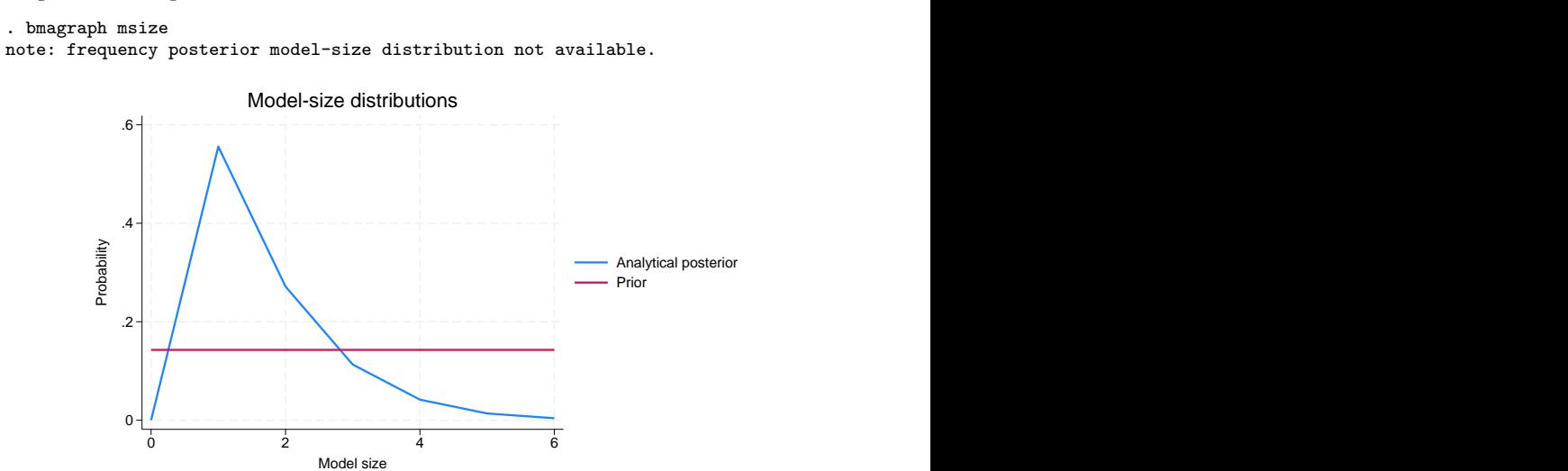

The reported model size does not include the constant, so its range is between 0 and 6. You may include the constant by specifying the constant option. By default, an uninformative uniform prior is assumed for the model size. The posterior model-size distribution is skewed to the left. Its mode is 1, so the posterior favors smaller models.

A frequency-based posterior estimate of the model-size distribution is not available in this example because there is no MCMC sample with model enumeration.

 $\triangleleft$ 

### Example 2: Model-size distributions for BMA models using MCMC model composition (MC3) sampling

Continuing with [example 1,](https://www.stata.com/manuals/bma.pdf#bmabmagraphmsizeRemarksandexamplesbmagrmsexenum) we fit the same BMA model, but this time we use the MC3 sampling algorithm by specifying the sampling option. We also specify the rseed() option for reproducibility.

```
. bmaregress rating complaints-advance, sampling rseed(18)
Burn-in ...
Simulation ...
Computing model probabilities ...
Bayesian model averaging No. of obs = 30
Linear regression and the control of predictors = 0.4 Mo. of predictors = 0.4 Mo. of predictors = 0.4 Mo. of predictors = 0.4 Mo. of predictors = 0.4 Mo. of predictors = 0.4 Mo. of predictors = 0.4 Mo. of predictors = 0.4 
MC3 sampling \begin{array}{ccc} \text{Groups} = & 6 \\ \text{A1} & \text{B1} \\ \text{B1} & \text{A2} \\ \text{C1} & \text{A3} \\ \text{D1} & \text{B1} \\ \text{A2} & \text{B3} \\ \text{A3} & \text{B4} \\ \text{B4} & \text{B5} \\ \text{B5} & \text{B6} \\ \text{B6} & \text{B7} \\ \text{B8} & \text{B8} \\ \text{B9} & \text{B9} \\ \text{B1} & \text{B1} \\ \text{B2} & \text{B2} \\ \text{B3}\begin{array}{rcl} \text{Always} & = & 0 \\ \text{ls} & = & 32 \end{array}No. of models = 32<br>For CPMP >= .9 = 10For CPMP >= .9 =Priors: <br>
Mean model size = 1.699<br>
Models: Beta-binomial(1, 1) <br>
Burn-in = 2,500
  Models: Beta-binomial(1, 1)Cons.: Noninformative and MCMC sample size = 10,000
    Coef.: Zellner's g Acceptance rate = 0.2417g: Benchmark, g = 36 Shrinkage, g/(1+g) = 0.9730
   sigma2: Noninformative Mean sigma2 = 52.292
Sampling correlation = 0.9990
```
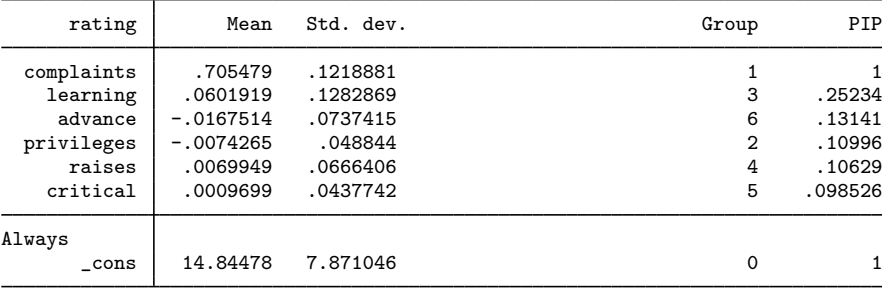

Note: Coefficient posterior means and std. dev. estimated from 32 models.

Note: Default priors are used for models and parameter  $g$ .

Instead of enumerating models (fully exploring the space), bmaregress explored only half the model space. It visited 32 out of the total 64 models. We inspect the effect of this on the prior and posterior model-size distributions.

. bmagraph msize

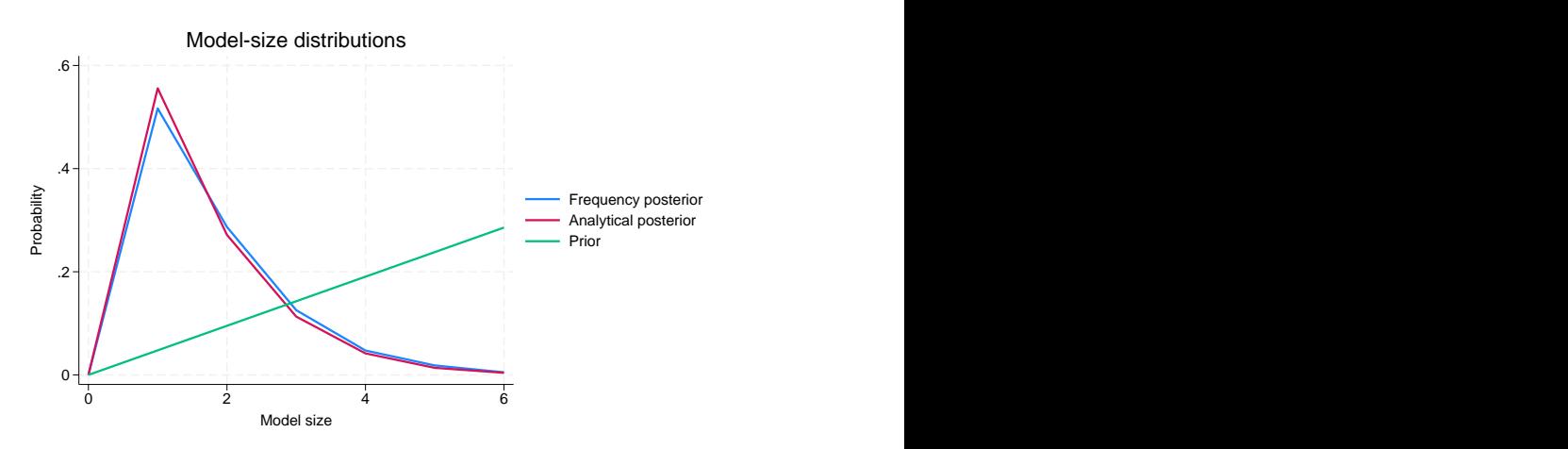

Although we used the same model prior as in [example 1,](https://www.stata.com/manuals/bma.pdf#bmabmagraphmsizeRemarksandexamplesbmagrmsexenum) the prior model-size distribution looks different. This is because our explored model space now contains 32 models instead of all 64, and the prior model-size distribution is conditional on the visited models.

The model of size 1, the one that includes complaints, has the highest posterior probability of about 0.56.

With a fixed  $g$  when we fit a BMA model using MC3 sampling, in addition to the analytical model-size distribution, the frequency posterior model-size distribution is available. Provided that the model-space sampling converges, the analytical and frequency distributions should be close. In our example, the analytical and frequency model-size distributions are nearly identical.

 $\blacktriangleleft$ 

### Example 3: Model-size distributions for BMA models with random g

Both [example 1](https://www.stata.com/manuals/bma.pdf#bmabmagraphmsizeRemarksandexamplesbmagrmsexenum) and [example 2](https://www.stata.com/manuals/bma.pdf#bmabmagraphmsizeRemarksandexamplesbmagrmsexmc) used a fixed g. Let's explore the case of a random  $g$ . (An in-depth coverage of the effects of the g-prior on model complexity can be found in, for example, [Ley and](#page-6-4) [Steel](#page-6-4) [[2012\]](#page-6-4).)

To demonstrate, we will use a robust prior for  $g$ .

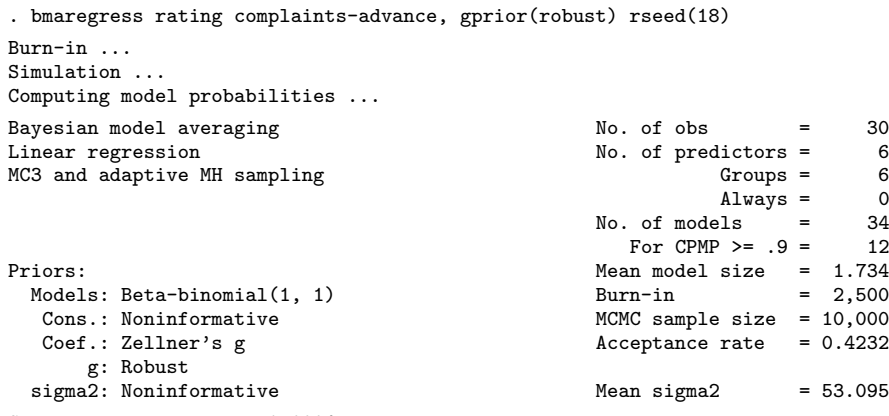

Sampling correlation = 0.9994

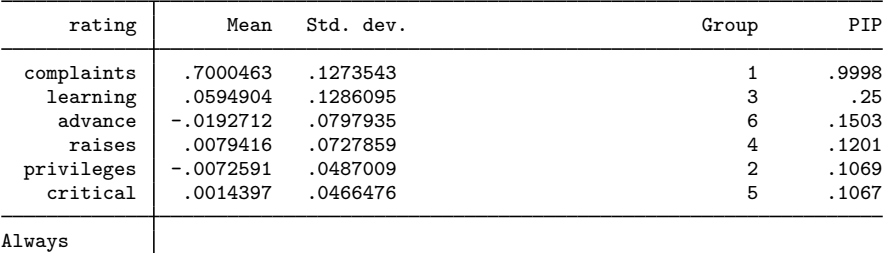

\_cons 15.24911 7.988166 0 1

Note: Coefficient posterior means and std. dev. estimated from 34 models. Note: Default prior is used for models.

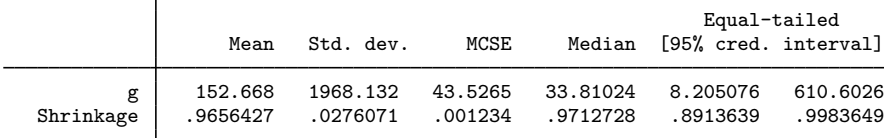

bmaregress now uses MC3 sampling for the models and adaptive Metropolis–Hastings sampling for  $g$ .

```
. bmagraph msize
note: analytical posterior model-size distribution not available. 0
         .2 + \frac{1}{2} - \frac{1}{2} - \frac{1}{2} - \frac{1}{2} - \frac{1}{2} - \frac{1}{2} - \frac{1}{2} - \frac{1}{2} - \frac{1}{2} - \frac{1}{2} - \frac{1}{2} - \frac{1}{2} - \frac{1}{2} - \frac{1}{2} - \frac{1}{2} - \frac{1}{2} - \frac{1}{2} - \frac{1}{2} - 
         .4
         .6 \frac{p}{p} Probability \frac{p}{p} Probability \frac{p}{p} Probability \frac{p}{p} Probability \frac{p}{p} Probability \frac{p}{p}0 and 2 4 and 6Model-size distributions<br>
Frequency posterior<br>
Prior Prior Model size distributions<br>
2<br>
Model size distributions
```
◁

The analytical posterior model-size distribution is not available with a random  $q$ . The frequency posterior model-size distribution is similar to that in [example 2](https://www.stata.com/manuals/bma.pdf#bmabmagraphmsizeRemarksandexamplesbmagrmsexmc) for fixed  $q = 36$ . Particularly, the null model was not visited by the MC3 sampler, and models of size 1 and 2 have the highest posterior probabilities (both above 0.2), but the mode of the posterior distribution here is 1.

## <span id="page-6-0"></span>**Methods and formulas**

<span id="page-6-1"></span>See [Methods and formulas](https://www.stata.com/manuals/bmabmastatsmsize.pdf#bmabmastatsmsizeMethodsandformulas) in [BMA] [bmastats msize](https://www.stata.com/manuals/bmabmastatsmsize.pdf#bmabmastatsmsize).

## **References**

<span id="page-6-3"></span>Chatterjee, S., and A. S. Hadi. 2012. Regression Analysis by Example. 5th ed. New York: Wiley.

<span id="page-6-4"></span><span id="page-6-2"></span>Ley, E., and M. F. J. Steel. 2012. Mixtures of  $q$ -priors for Bayesian model averaging with economic applications. Journal of Econometrics 171: 251–266. [https://doi.org/10.1016/j.jeconom.2012.06.009.](https://doi.org/10.1016/j.jeconom.2012.06.009)

## **Also see**

[BMA] **[bmastats msize](https://www.stata.com/manuals/bmabmastatsmsize.pdf#bmabmastatsmsize)** — Model-size summary after BMA regression

[BMA] [bmagraph](https://www.stata.com/manuals/bmabmagraph.pdf#bmabmagraph) — Graphical summary for models and predictors after BMA regression

- [BMA] **[bmaregress](https://www.stata.com/manuals/bmabmaregress.pdf#bmabmaregress)** Bayesian model averaging for linear regression
- [BMA] **BMA** postestimation Postestimation tools for Bayesian model averaging

### [BMA] [Glossary](https://www.stata.com/manuals/bmaglossary.pdf#bmaGlossary)

Stata, Stata Press, and Mata are registered trademarks of StataCorp LLC. Stata and Stata Press are registered trademarks with the World Intellectual Property Organization of the United Nations. StataNow and NetCourseNow are trademarks of StataCorp LLC. Other brand and product names are registered trademarks or trademarks of their respective companies. Copyright  $\odot$  1985–2023 StataCorp LLC, College Station, TX, USA. All rights reserved.

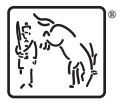

For suggested citations, see the FAQ on [citing Stata documentation](https://www.stata.com/support/faqs/resources/citing-software-documentation-faqs/).